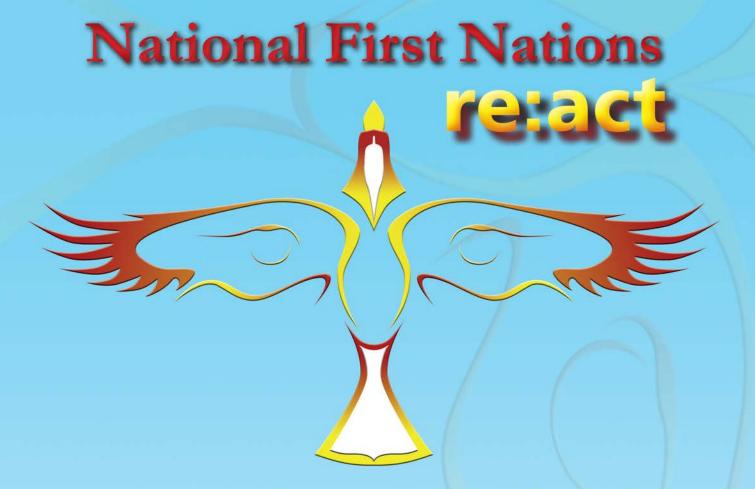

## recognize, report and act on older adult abuse and neglect

For Further information please contact:

Clich here and insert your Logo here

Use the options with MS Word to format this box to fit with your logo